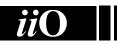

## International Informatics Olympiad

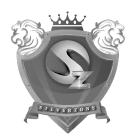

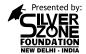

## Organized by: **Silverzone Foundation** New Delhi, India

For supremacy in Mathematics www.silverzone.org

## CLASS 7<sup>th</sup> SAMPLE QUESTIONS

The Actual Question Paper Contains 35 Questions. The Duration of the Test Paper is 40 Minutes.

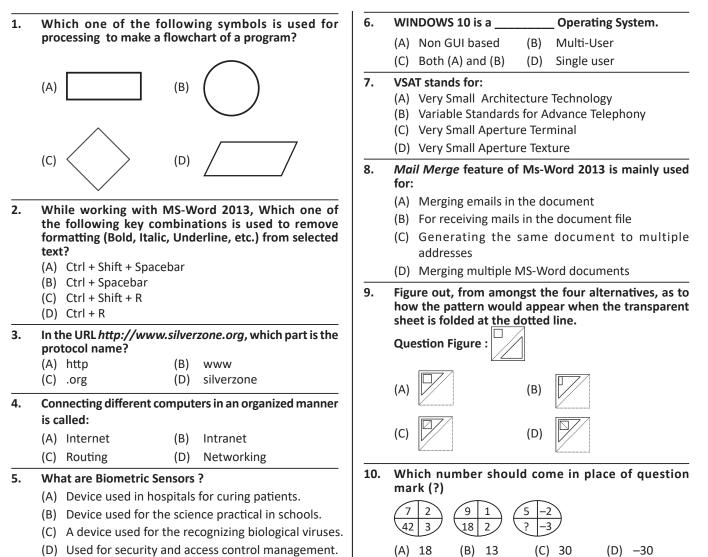

|    | ANSWERS |      |      |      |      |      |      |      |      |       |  |
|----|---------|------|------|------|------|------|------|------|------|-------|--|
| 1. | . A     | 2. B | 3. A | 4. D | 5. D | 6. D | 7. C | 8. C | 9. A | 10. C |  |